## **Was sind Quadratzahlen? Wie kann man sie berechnen?**

**Auftrag 1:** Wie kann man mit dem WTR *Quadratzahlen* berechnen? Beschreibe mit einem effektiven *Rechenablaufplan*.

Tipp: Dein Rechenablaufplan kann so beginnen: Eingabe:

**… … …**

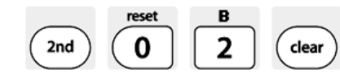

© 2016 Frank Schumann www.fschumann.com Seite **2** von **4**

**Auftrag 2:** Betrachte nachfolgende Graphik. Erläutere daran ausführlich die illustrierte Rechenmethode.

| $\bigcirc$  | 70<br>00 | 90<br>$\Theta$ $\Theta$ | 900<br>900<br>700<br>$\Theta$ $\Theta$ $\Theta$ |
|-------------|----------|-------------------------|-------------------------------------------------|
| $0 + 1 = 1$ | $1+3=4$  | $4+5=9$                 | $9+7=16$                                        |

Quelle: https://de.wikipedia.org/wiki/Quadratzahl (gemeinfrei)

**Auftrag 3** (freiwillig): Entwickle zu Hause ein TK-Rechenblatt, mit dem man Quadratzahlen nach einer

- a) *expliziten Methode* und
- b) *rekursiven Methode* berechnen kann.

Präsentiere im Unterricht beide TK-Rechenblätter in Aktion.

Tipp: Betrachte die Animationen 1, 2. Wichtiger Hinweis: Laptop selbst organisieren!